## Excel connaissances avancées – avec ou sans certification

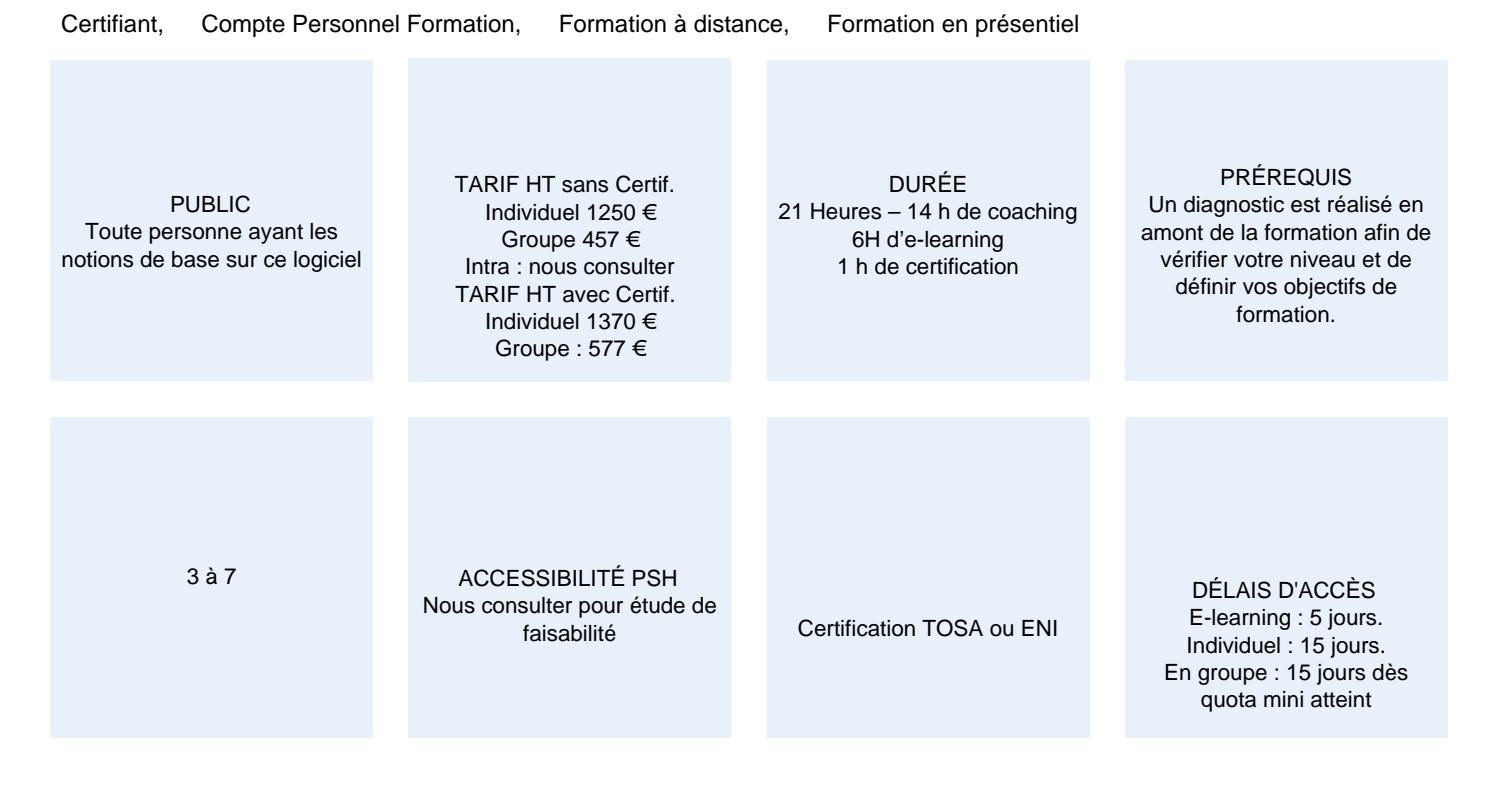

#### **CALENDRIER**

Entrée permanente Lieu : En entreprise, au centre ou en distanciel

### PRÉSENTATION DE LA FORMATION

Troisième volet de formation sur le logiciel de calcul phare, ce temps de formation dévoilera le maximum des possibilités que vous offre Excel. Des formules les plus complexes aux outils de calculs auxquels on ne pense jamais et surtout, le partage et la sécurisation des informations contenues dans les classeurs. Une formation à suivre pour devenir un expert d'Excel.

#### OBJECTIFS PÉDAGOGIQUES

- Partager et sécuriser les informations contenues dans les fichiers et classeurs
- Maîtriser les commandes qui vous rendent plus efficace
- Approfondir ses connaissances sur les formules
- Approfondir ses connaissances sur les outils de calculs

#### MODALITÉS D'ÉVALUATION

#### Certification TOSA ou ENI (En option).

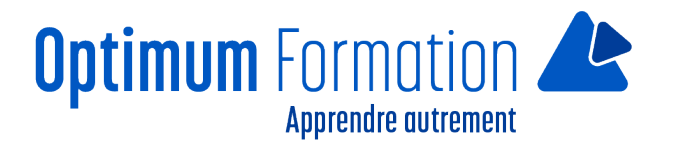

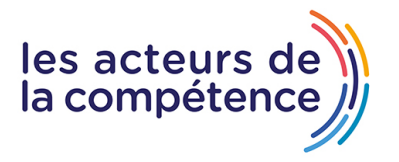

Mise en évidence des acquis par des exercices de mises en pratique.

#### **NOS POINTS FORTS**

Formation axée sur la transposition en situation de travail pour plus d'efficacité. Tous nos apprentissages sont dispensés en présentiel et à distance, en simultané au besoin. Formation en groupe ou en intra et individuel.

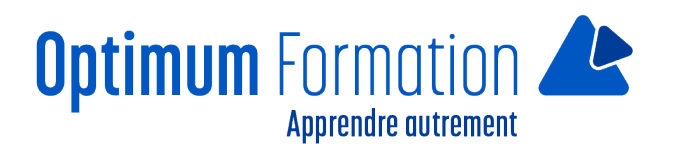

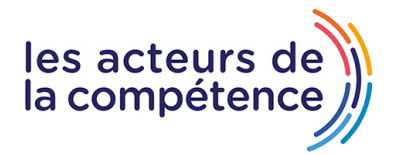

### **MODALITÉS D'ACCOMPAGNEMENT**

Approche active intégrant des études de cas, des mises en situation avec utilisation d'éléments issus du quotidien Les cours se veulent participatifs pour amener l'apprenant à être en interaction dans son apprentissage. Alternance théorie et pratique.

#### **SUIVI DE L'EXÉCUTION DE L'ACTION**

Feuilles de présence signées par le stagiaire et le formateur par séance de formation. Attestation de fin de stage accompagnée d'un certificat de réalisation. Enquête de satisfaction en fin de formation. A la fin de cette formation, vous pourrez obtenir une certification officielle, TOSA ou ENI.

LIEN AVEC D'AUTRES CERTIFICATIONS PROFESSIONNELLES, CERTIFICATIONS OU HABILITATIONS : Néant

#### **PROFILS DES FORMATEURS**

Consultant/formateur en bureautique, certifié TOSA ou ENI, avec une expérience de trois ans minimum. Optimum Formation veille à ce que les membres de son équipe assurent une veille continue des outils et méthodes pédagogiques. Nos formateurs se veulent pragmatiques, afin de permettre à chacun d'appliquer les contenus enseignés concrètement sur le terrain.

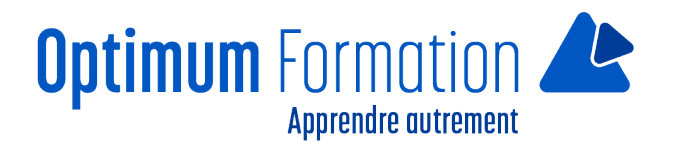

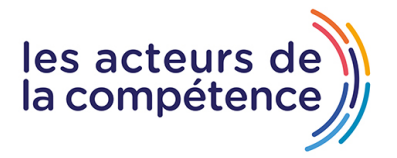

# **Contenu de la formation**

# **GAGNEZ EN EFFICACITÉ**

- Conversion de données Création de séries de données
- Affichages personnalisés : les vues
- Annotation d'une cellule Vérification des erreurs
- Évaluation de formules Fenêtre Espion.

#### **UTILISEZ DES FONCTIONS DE CALCULS AVANCÉES**

- Table de consultation et fonctions de recherche
- Fonctions Texte Calculs d'heures Calculs de dates
- Conditions avec ET, OU, NON Conditions imbriquées
- Fonctions conditionnelles Formule matricielle
- Calculs lors de copies Consolidation
- Fonctions financières Table à double entrée.

#### **DÉCOUVREZ DES FONCTIONNALITÉS INSOUPÇONNÉES**

- Valeur cible Le solveur Gestion de scénarios
- Lien hypertexte Les styles et les modèles
- Création et personnalisation d'un thème Création et utilisation d'un modèle
- Importation, exportation et interopérabilité avec Excel
- Modification et suppression d'un modèle
- Diffusion de données Excel : PDF, XPS, e-mail et page Web
- Conversion de fichiers Excel Import de données
- Actualisation et gestion des données importées
- Propriétés d'un classeur.

# **PARTAGEZ EN TOUTE SÉCURITÉ**

- Protection d'un classeur Protection des cellules
- Partage d'un classeur Suivi des modifications d'un classeur
- Fusion de classeurs
- Finalisation d'un classeur
- Signature numérique
- Création d'un formulaire
- Protection et utilisation d'un formulaire.

### **POUR EN SAVOIR ENCORE PLUS**

- Macro-commande
- Version et récupération d'un fichier
- La personnalisation du ruban
- Les bonnes pratiques du tableur

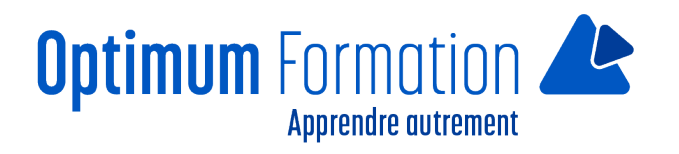

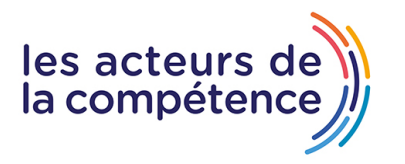

- La collaboration sur un classeur
- Office avec ou sans abonnement Office 365 : quelles différences ?
- Créer et enregistrer des documents Office sur OneDrive, SharePoint Online ou Teams
- Modifier un document Office depuis OneDrive, SharePoint ou Teams
- Partager des documents Office avec des collaborateurs ou des personnes externes à l'organisation
- Coéditer des fichiers.